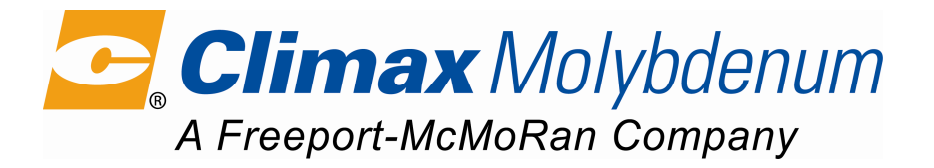

# **AMMONIUM OCTAMOLYBDATE**  $(M-MOA)$

## **DESCRIPTION**

Ammonium Octamolybdate (AOM-W) is produced by a wet chemical process to produce a highpurity molybdate which is represented by the formula  $(NH_4)_4M_0sO_{26}$ . Its color is white to offwhite. Solubility in water at  $25^{\circ}$ C is 4 g per liter. Typical molybdenum content is 61.1%.

### **SPECIFICATIONS**

The following typical analysis and specification are based on Climax methods of sampling and analysis, which are available on request.

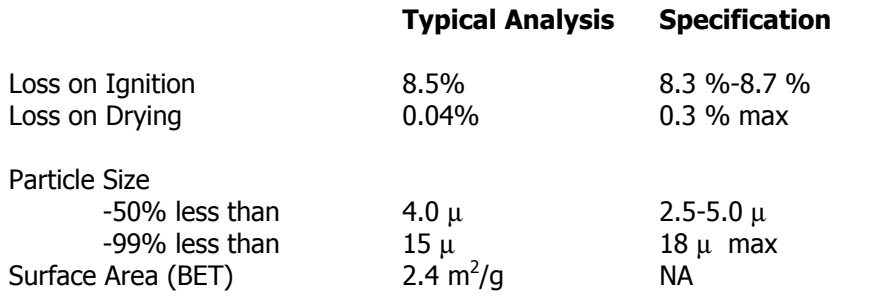

## **PACKAGING**

#### **US Packaging**

Paper bags 50 lb net

#### **Export Packaging**

Paper bags 25 kg

#### **MSDS REQUIREMENTS**

A copy of the material safety data sheet (MSDS) is available upon request.

#### **QUALITY ASSURANCE**

We are committed to the production of the highest quality Molybdenum products, to the continual improvement of our manufacturing processes, and long-term partnerships with our customers. To accomplish this, all our employees and suppliers work as a team, assuring strict conformance to this specification as well as customer requirements. A quality assurance system has been implemented. All conversion facilities are certified to ISO 9001.

CAS No: 12411-64-2 / EINECS No: 2356506

PDS AOM W GBL REV02